## 《語学のオトモ ALCO》 的使用方法

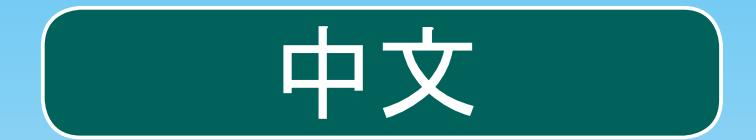

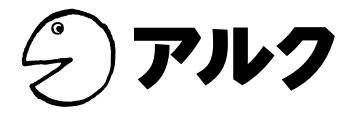

## 如要追加在 ALCO 下载的音频,点击"ALCO"。 如要追加智能手机中的其他音频,点击"ア· ティスト"(艺术家)、"アルバム"(专辑)、"曲" (歌曲)或 "プレイリスト"(播放列表)。

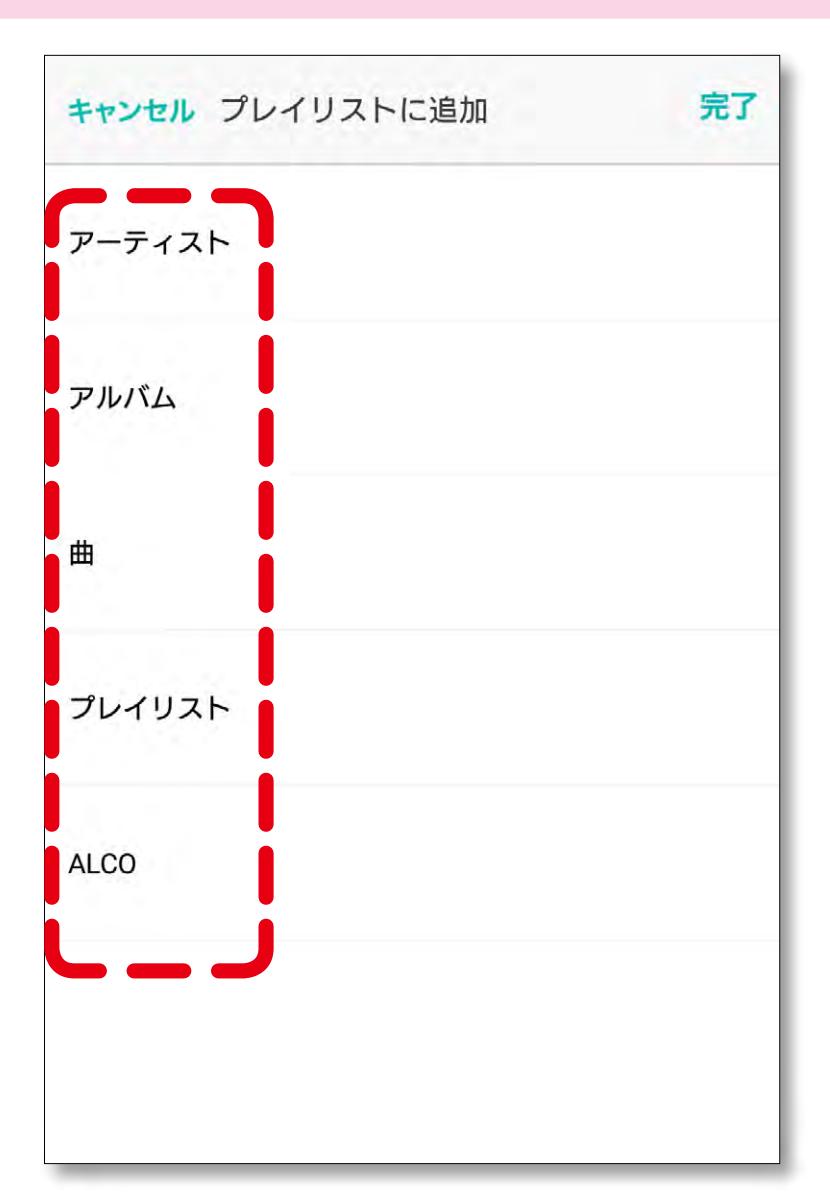

| <b>ALCO</b><br>←<br>本記録の設置情報に対応した練習問題な出分収録<br>$\frac{1}{\sqrt{2}}\left( \frac{1}{\sqrt{2}}\right) ^{2}=\frac{1}{\sqrt{2}}\left( \frac{1}{\sqrt{2}}\right) ^{2}=\frac{1}{\sqrt{2}}\left( \frac{1}{\sqrt{2}}\right) ^{2}=\frac{1}{\sqrt{2}}\left( \frac{1}{\sqrt{2}}\right) ^{2}=\frac{1}{\sqrt{2}}\left( \frac{1}{\sqrt{2}}\right) ^{2}=\frac{1}{\sqrt{2}}\left( \frac{1}{\sqrt{2}}\right) ^{2}=\frac{1}{\sqrt{2}}\left( \frac{1}{\sqrt{2}}\right) ^{2}=\frac{1}{\sqrt{2}}$<br>$-2-$<br>耳から覚える 日本語能力試験<br>耳から覚える日本語能力試験語彙<br>  乗トレーニング<br>$1897$<br>$1897$<br>$1897$<br>ーニングN1_Disc1<br><b>WRIGHTS</b><br>anisonale. In the State<br>021-032-043-048-032-033<br>metalographysasand's |          |
|----------------------------------------------------------------------------------------------------|----------|
| 耳から覚える日本語能力試験語彙<br>Č<br>トレーニングN1_Disc1                                                                                                    | 完了       |
| 7012058_Disc1-01                                                                                                    | $\pm$    |
| 7012058_Disc1-02                                                                                                    | $^{(+)}$ |
| 7012058_Disc1-03                                                                                                    | $^{(+)}$ |
|                                                                                                    |          |
| 7012058_Disc1-04                                                                                                    | ✓        |
| 7012058_Disc1-05                                                                                                    |          |
| 7012058_Disc1-06                                                                                                    |          |
| 7012058_Disc1-07                                                                                                    |          |

显示已选择加入播放列表的音频。如果确定, 点击"完了"(完成),返回主页画面。 キャンセル プレイリスト編集 my favorite プレイリストに追加 +  $\circ$  7012058\_Disc1-04 Ξ  $\degree$  7012058\_Disc1-05 득  $\sim$  7012058\_Disc1-06 르

<span id="page-1-2"></span><span id="page-1-1"></span>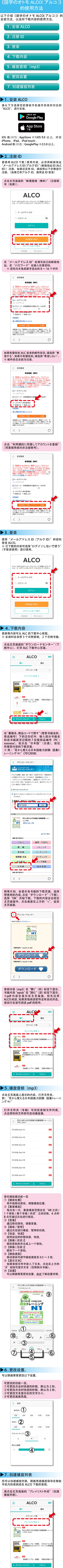

<span id="page-1-4"></span><span id="page-1-3"></span>

## <span id="page-1-6"></span><span id="page-1-5"></span><span id="page-1-0"></span>在空白栏中输入要创建的播放列表名称(例: My Favorite), 点击 "プレイリストに追加" (追 加到播放列表)。 キャンセル プレイリスト作成

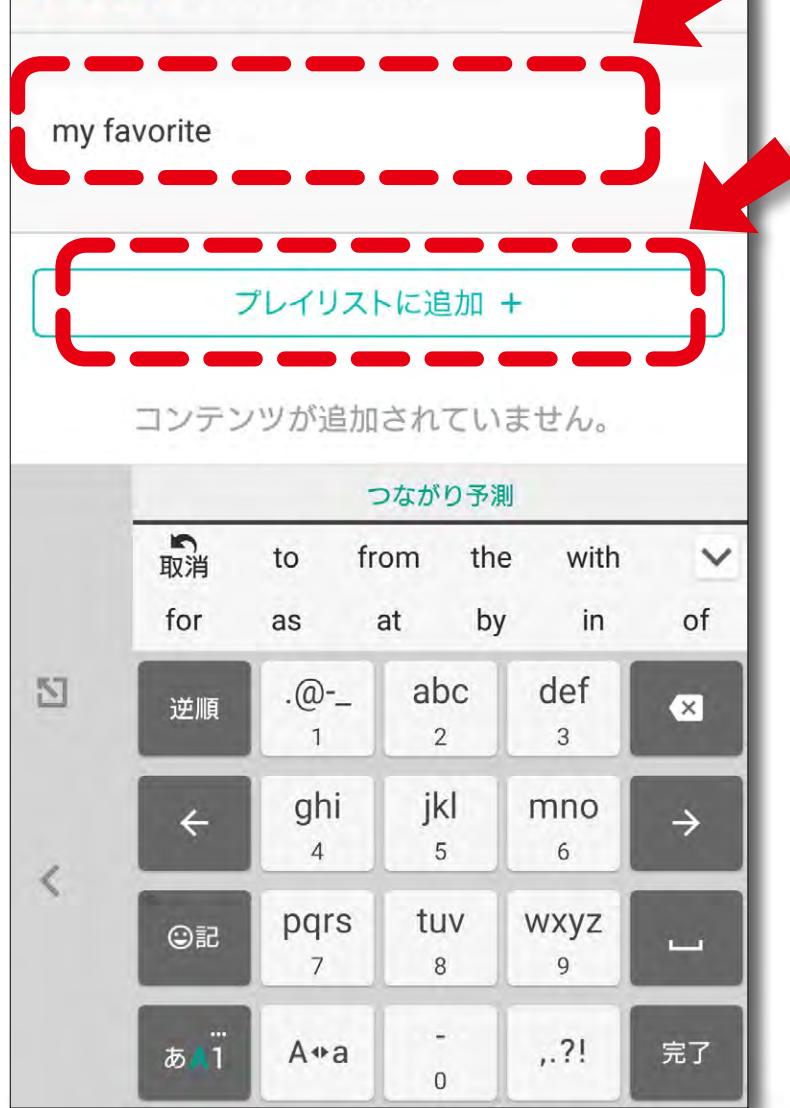

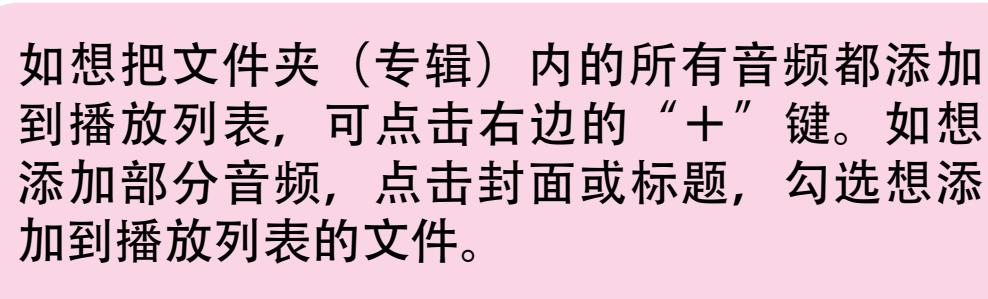

主页画面会显示所创建的播放列表(例 :my

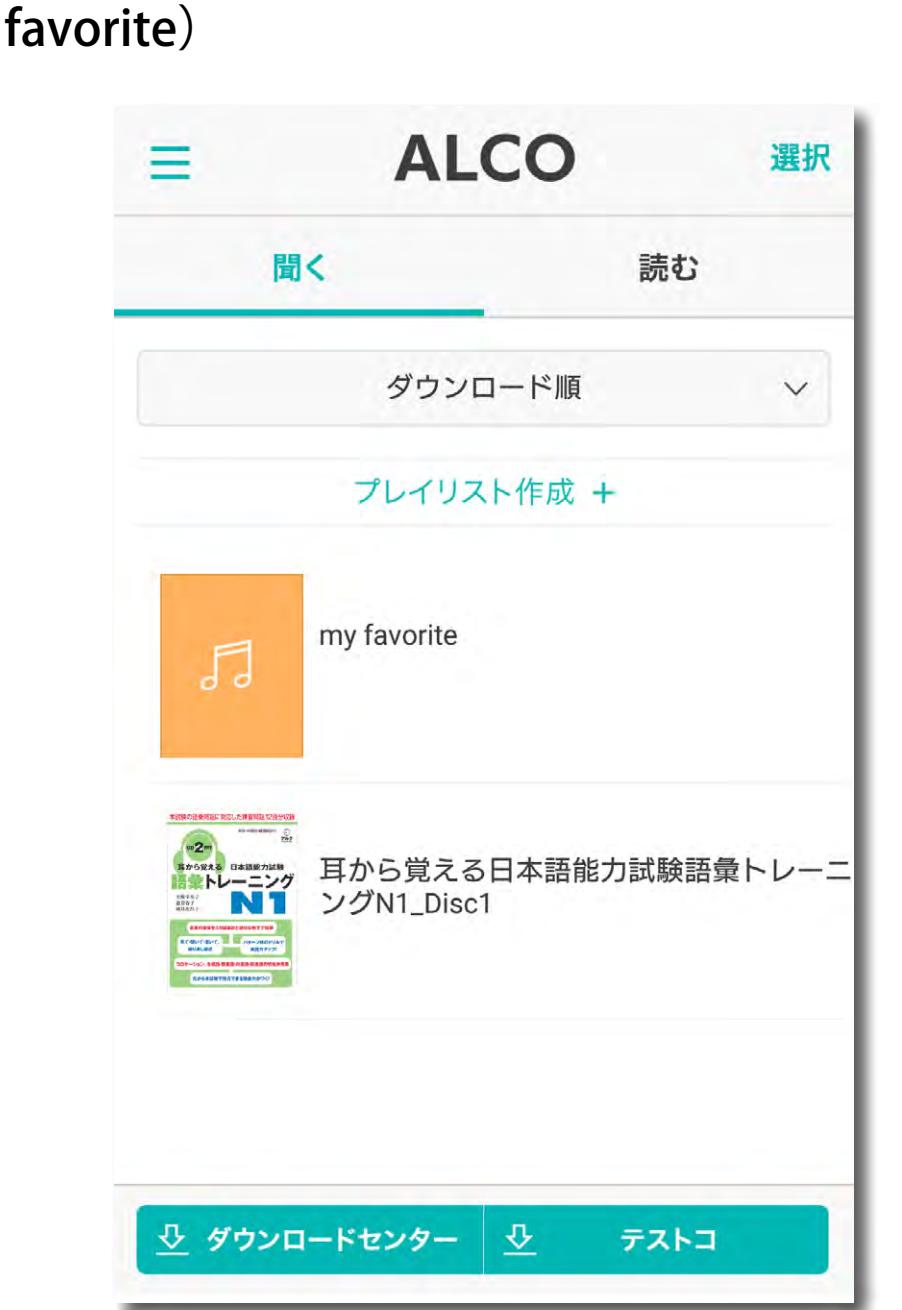

©2018 ALC PRESS INC., All Rights Reserved